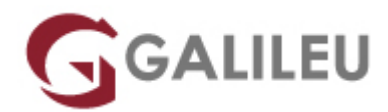

# Adobe Photoshop – Avançado

Criatividade - Design Gráfico

Live Training ( também disponível em presencial )

- **Localidade:** Porto
- **Data:** 16 Sep 2022
- **Preço:** 395 € ( Os valores apresentados não incluem IVA. Oferta de IVA a particulares e estudantes. )
- **Horário:** Manhã das 2ªs, 4ªs e 6ªs, das 09h30 às 12h30
- **Nível:** Avançado
- **Duração:** 18h

### Sobre o curso

O Adobe Photoshop é uma ferramenta indispensável a todos os interessados, estudantes e profissionais das áreas criativas: designers, web designers, fotógrafos, profissionais de vídeo, entre outros. O Photoshop é, reconhecido e valorizado como sendo o software padrão do mercado para edição, composição e produção digital de imagem.

# **Destinatários**

Utilizadores do Adobe Photoshop interessados em aprofundar conhecimentos e competências na utilização do software.

## **Objetivos**

Esta formação avançada de Adobe Photoshop pretende dotar os formandos de conhecimentos e competências necessários para uma utilização profissional do Photoshop.

# Pré-requisitos

Frequência do curso Adobe Photoshop, ou conhecimentos e experiência equivalentes na utilização do

# Metodologia

Formação Presencial ou Live Training (Formação Online Síncrona).

## Programa

- Funções avançadas de Navegação & Interface Photoshop
- Adobe Bridge optimização avançada
- Photoshop Camera RAW
- Técnicas Avançadas de Seleção
- Pen tool e shape Objects
- Correção de cor avançada
- Criação de Composições no Photoshop
- Efeitos especiais no Photoshop
- Integração de imagens para print, web e outras aplicações

### **Funções avançadas de Navegação & Interface Photoshop**

- Funções de acesso Rápido
- Dicas de Optimização de utilização ferramenta
- Utilização de rulers, guides e grids
- Customização de painéis
- Customização de workspaces

### **Adobe Bridge optimização avançada**

- Adobe Bridge Workspaces
- Criação e utilização de templates de Metadata
- Automatização de Adobe Bridge
- Batch e automatismos
- Optimização e criação de workflows

### **Photoshop Camera RAW**

- Vantagens do formato RAW f
- Trabalhar com o Camera RAW
- Formatos RAW, JPEG, Tiff, DNG
- Ajustamentos automáticos e manuais
- Àreas avançadas de ajuste
- Leitura de Histograma
- Optimização e criação de workflow

#### **Técnicas Avançadas de Seleção**

- Criação e transformação de seleções
- Utilização de canais
- Ajustes de seleção
- Trabalhar com canais Alfa
- Criação de seleções com luz e cor
- Combinar e misturar seleções e canais alfa
- Aplicar comando Image

#### **Pen tool e shape Objects**

- Criar Paths com a Pen Tool
- Paths como seleções
- Criar Máscaras Vetoriais
- Stroke e Paths

#### **Correção de cor avançada**

- Entender a cor
- Utilização do painel Histograma
- Optimização dos color settings
- Importância dos modos de cor RGB vs. CMYK
- Definição de pontos de Luz e Sombras
- Ajuste dos meios tons
- Balanço dos neutros numa imagem
- Correção curvas avançadas
- Sharpen e recorte de uma imagem
- Pintar Luz e sombra numa imagem
- Ajuste de Blendings numa Imagem
- Conversões a preto e branco
- Filtros e ajustes fotográficos

### **Criação de Composições no Photoshop**

- Aplicação de Filtros Smart
- Técnicas avançadas de máscaras
- Técnicas avançadas de blending de elementos
- Utilização de Tipografia
- Utilização de Canais
- Utilização de Layer comps e grupos

#### **Efeitos especiais no Photoshop**

- O potencial dos Smart Filters
- Utilização do Camera RAW como Smart Filter
- Layer Style effects
- Efeitos de Luz artificial
- Efeitos de Luz Natural
- Criação de efeitos de Profundidade e planos
- Efeitos em texto

#### **Integração de imagens para print, web e outras aplicações**

- Optimização de gráficos para apresentações
- Tamanhos e resoluções de imagem para vários suportes
- Preview da imagem e integração
- Definição de standards e optimização de workflow